VD-BUILDER-Ⅱ取扱説明書

2005 12 2

**VD-BUILDER-**

**VD-BUILDER-**

 $3.3\sigma$ 

 $\mathbb{R}^n$ 

<u>まだことには、これには、これには、これには、これには、これには、これには</u>  $\sim$  3  $\sim$  3  $\sim$  3  $\sim$  3  $\sim$  3  $\sim$  3  $\sim$  3  $\sim$  3  $\sim$  3  $\sim$  3  $\sim$  3  $\sim$ 

Pentium by Microsoft Windows Window NT Microsoft Corporation

示する事はしない。 こうしょう

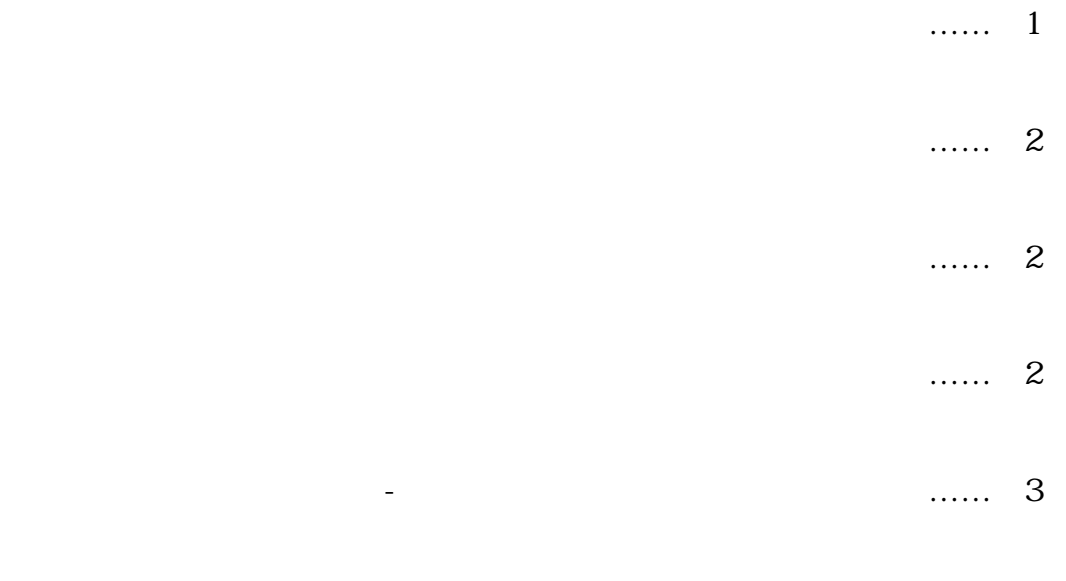

- 6.各機能説明 …… 4
- $\ldots$ . 16  $8.82$  ....... 16  $\ldots$  17

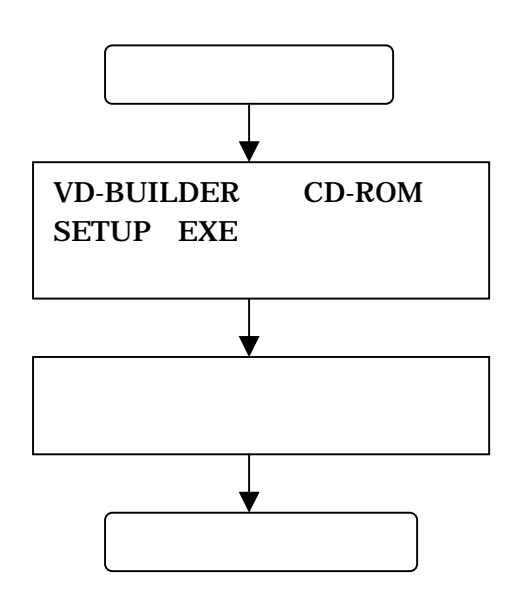

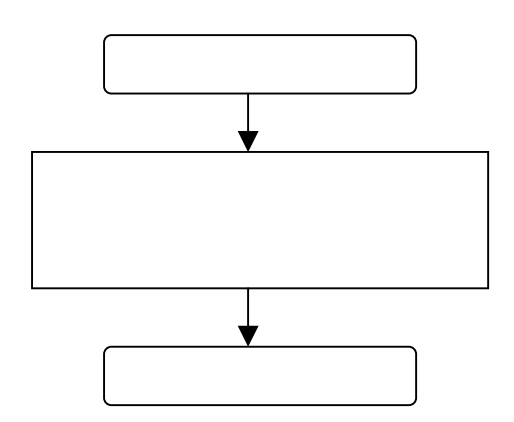

#### **VD-BUILDER-**

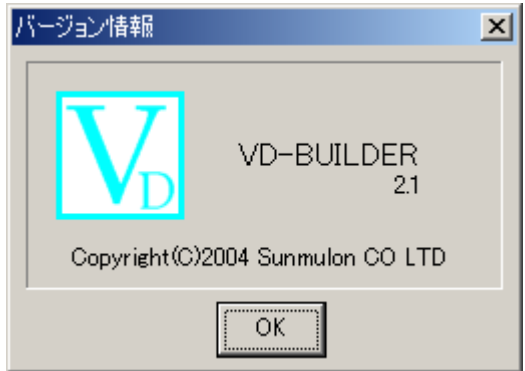

VD-BUILDER-<br>VD-

## **VD-BUILDER-**

- OS Windows98SE 2000
- RAM 32MB 64MB
- CPU : Pentium1000MHz MMX Pentium233MHz
- $HD$   $10MB$   $100MB$
- VIDEO: 800×600 256 1024×768
- $\frac{1}{1}$ 
	- 2 Windows95, 98, ME, WindowsNT

## **VD-BUILDER-**

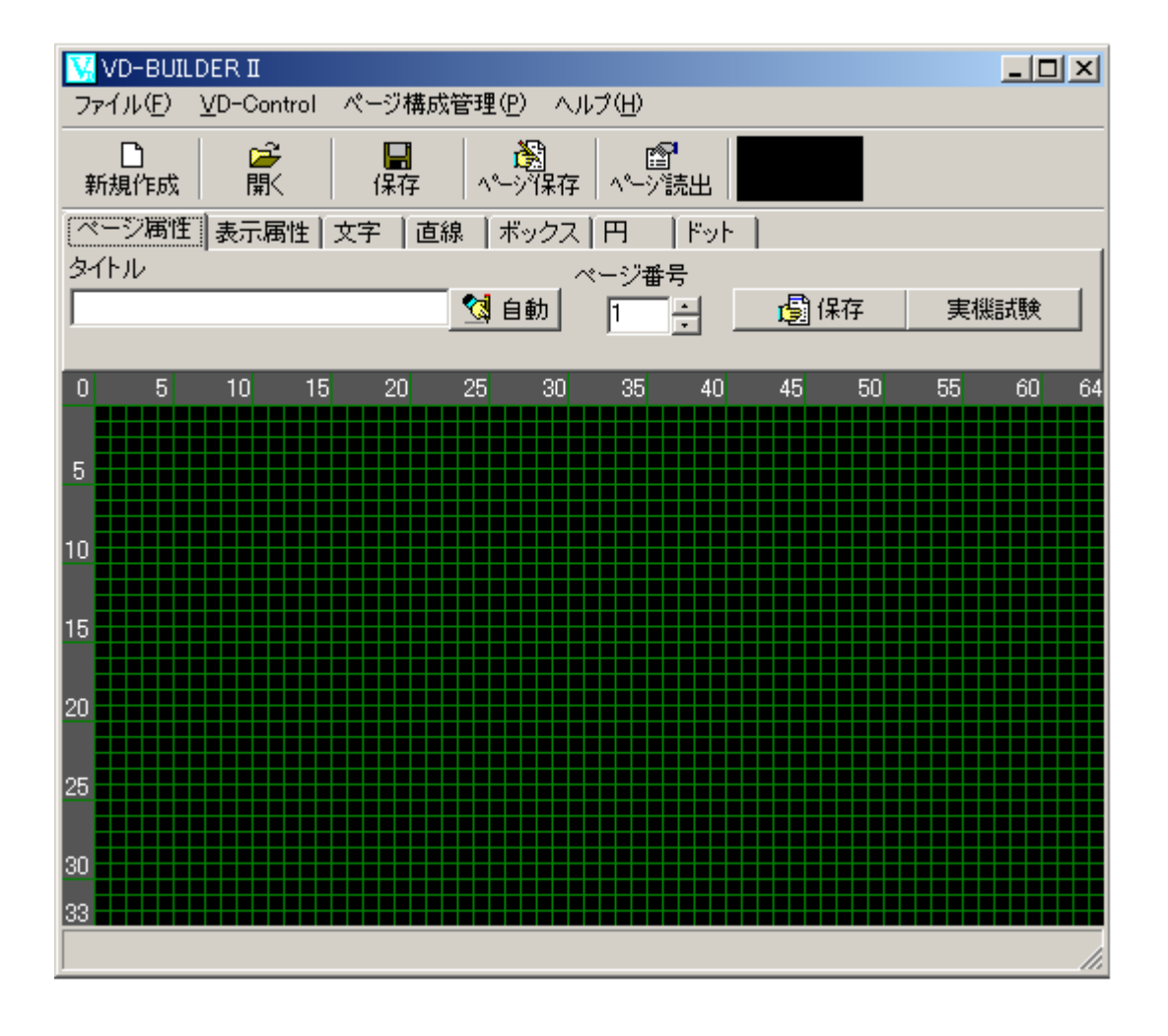

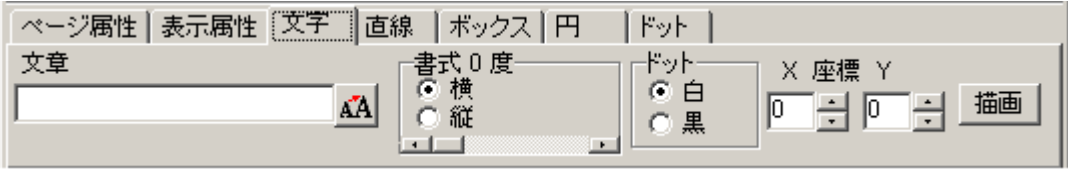

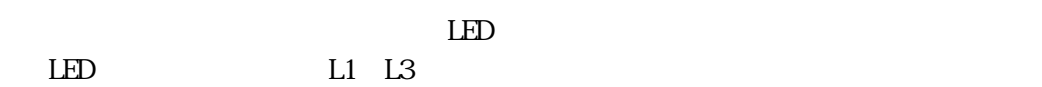

 $0.1~25.0$ 

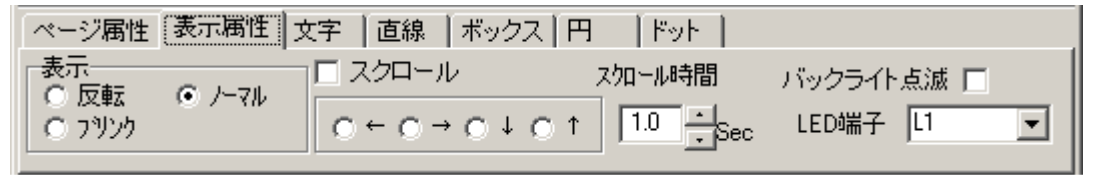

z 表示属性は、作成した画面デ-タに効果を与えます。反転やブリンク、スクロ-ルやバックラ  $\text{LED}$  is the contract of  $\text{LED}$  in the volume  $\text{VD}$ 

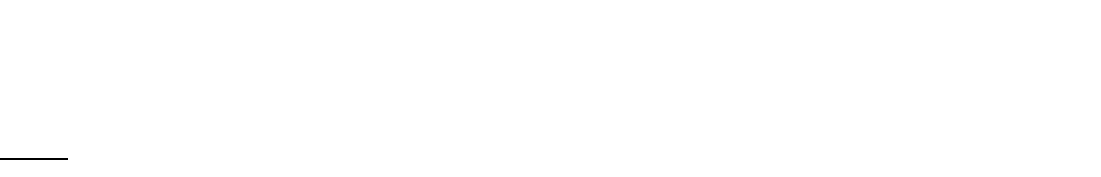

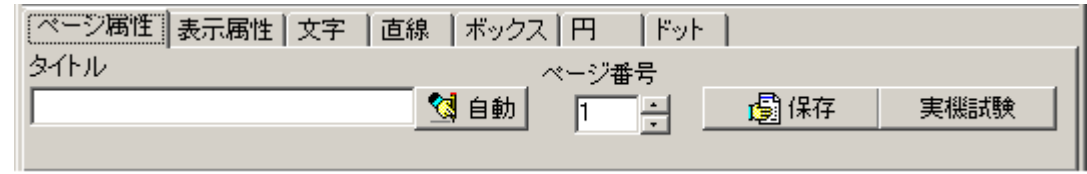

 $\bullet$ 

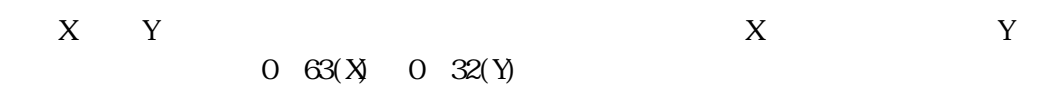

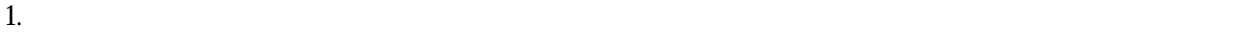

 $2.$ 

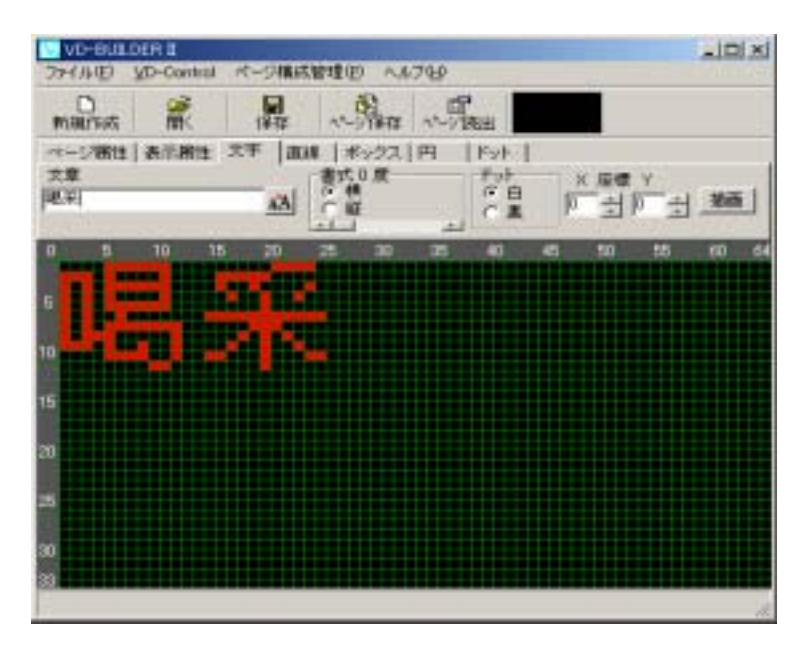

 $3\overline{a}$ 

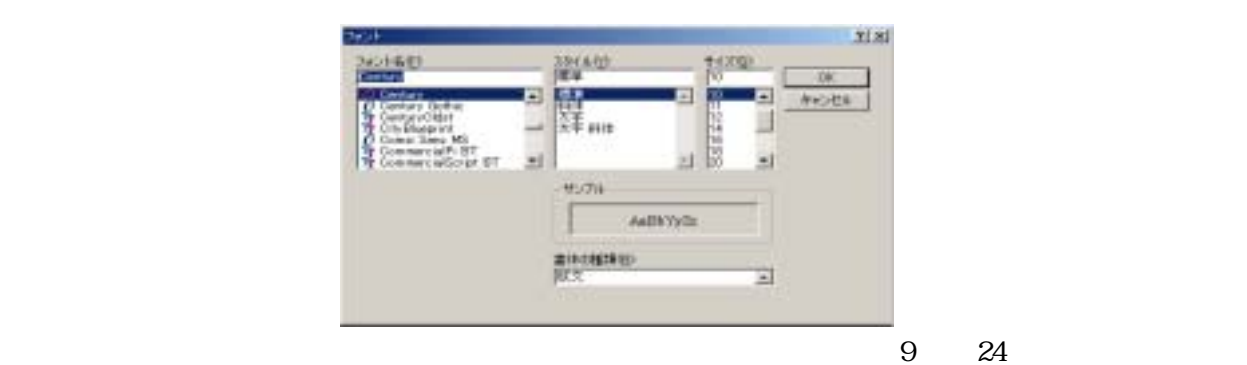

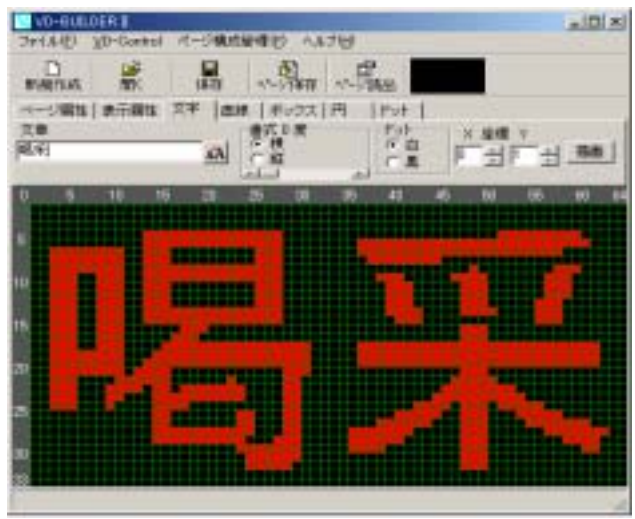

 $4.$ 

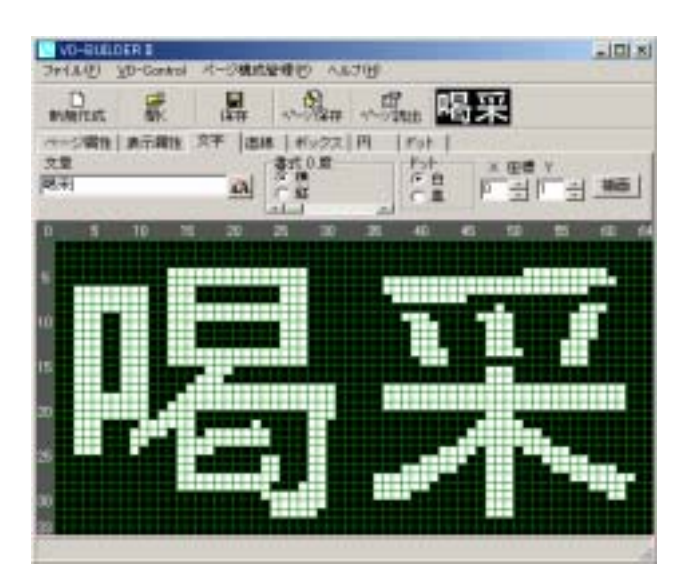

 $5.$ 

 $6.$ 

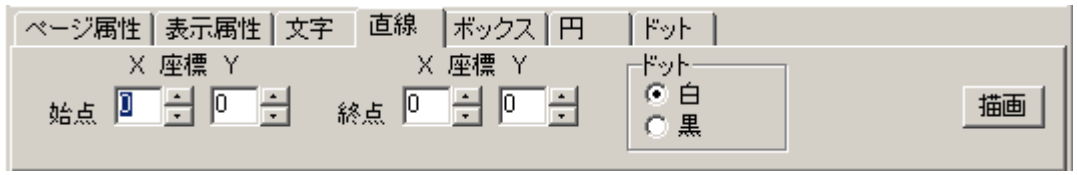

### X Y X Y

1.  $\blacksquare$  $2.$ 

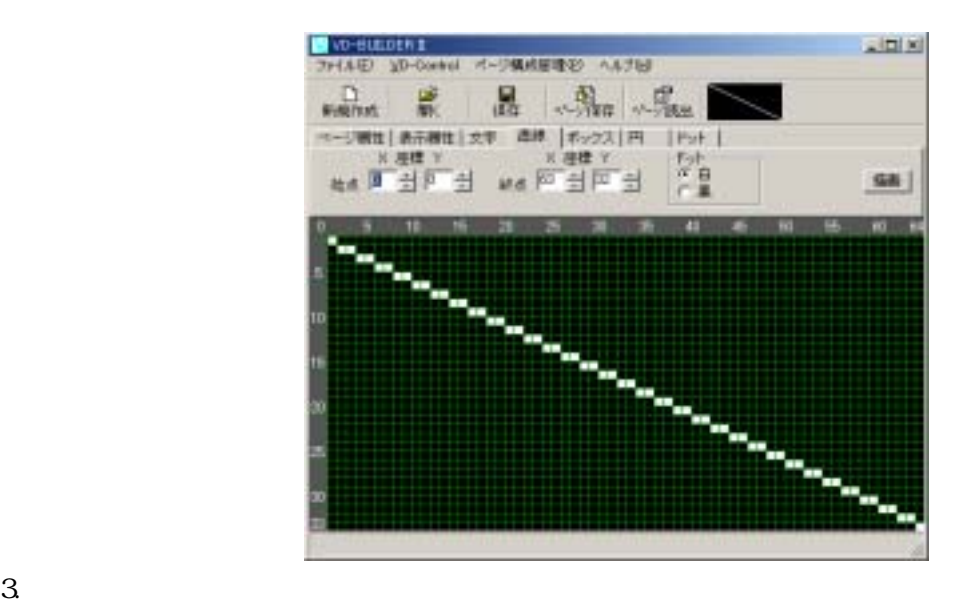

NEW-BULDERS  $\frac{1}{2}$  $\begin{tabular}{l|cccccc|} \hline & C & & B & & S & & S & & S \\ \hline \hline \textbf{min} & \textbf{m} & \textbf{m} & \textbf{m} & \textbf{m} & \textbf{m} & \textbf{m} & \textbf{m} \\ \hline \textbf{m} & \textbf{m} & \textbf{m} & \textbf{m} & \textbf{m} & \textbf{m} & \textbf{m} & \textbf{m} & \textbf{m} & \textbf{m} & \textbf{m} \\ \hline \textbf{m} & \textbf{m} & \textbf{m} & \textbf{m} & \textbf{m} & \textbf{m} & \textbf$ **Kdi** 

 $4.$ 

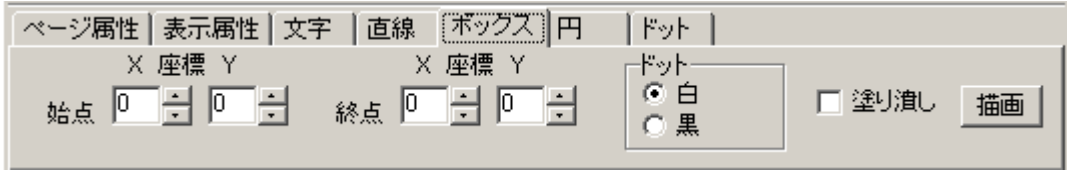

1.  $\blacksquare$ 

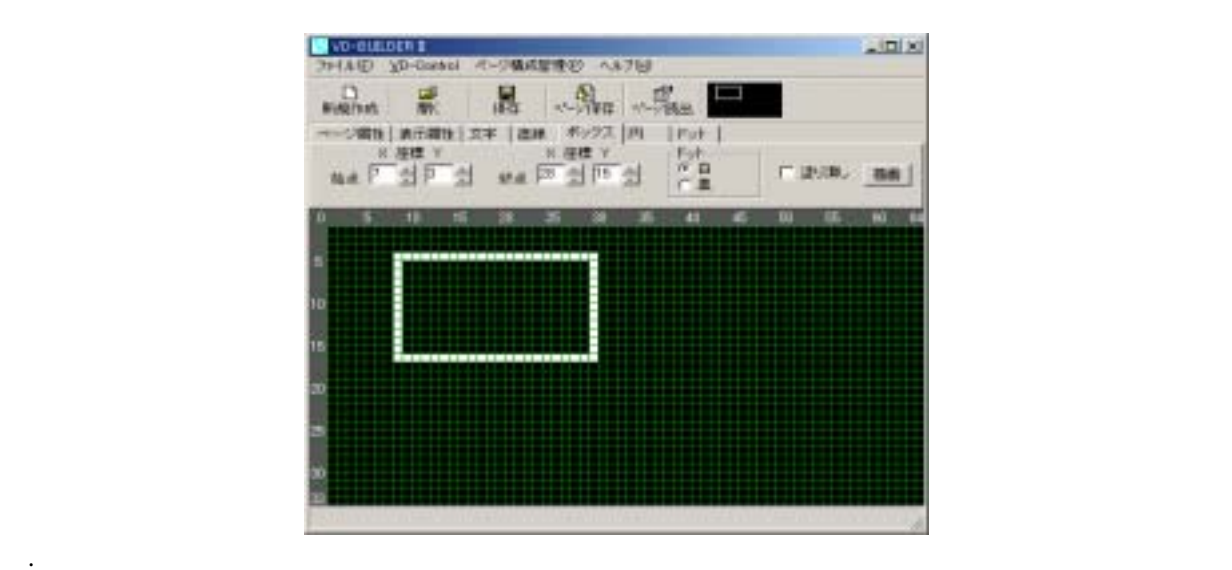

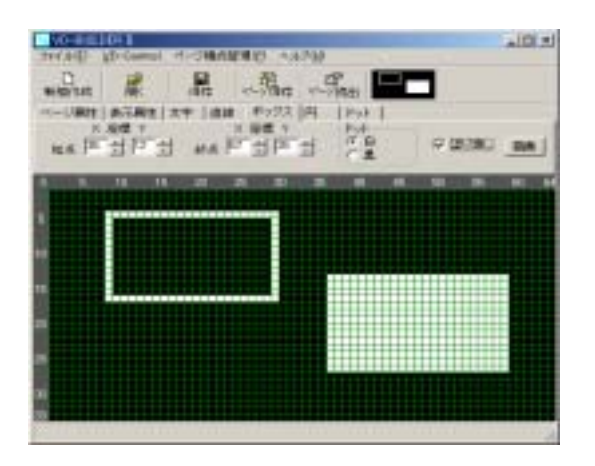

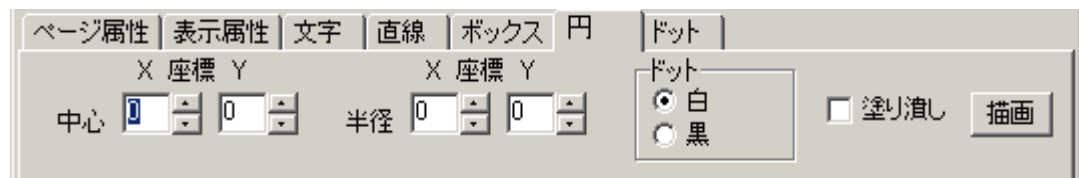

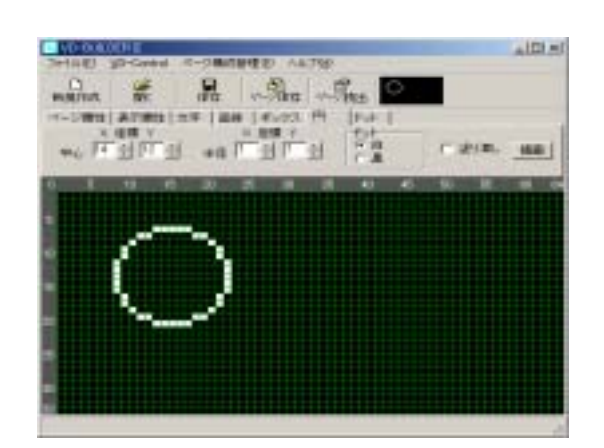

 $2 \text{ }$ 

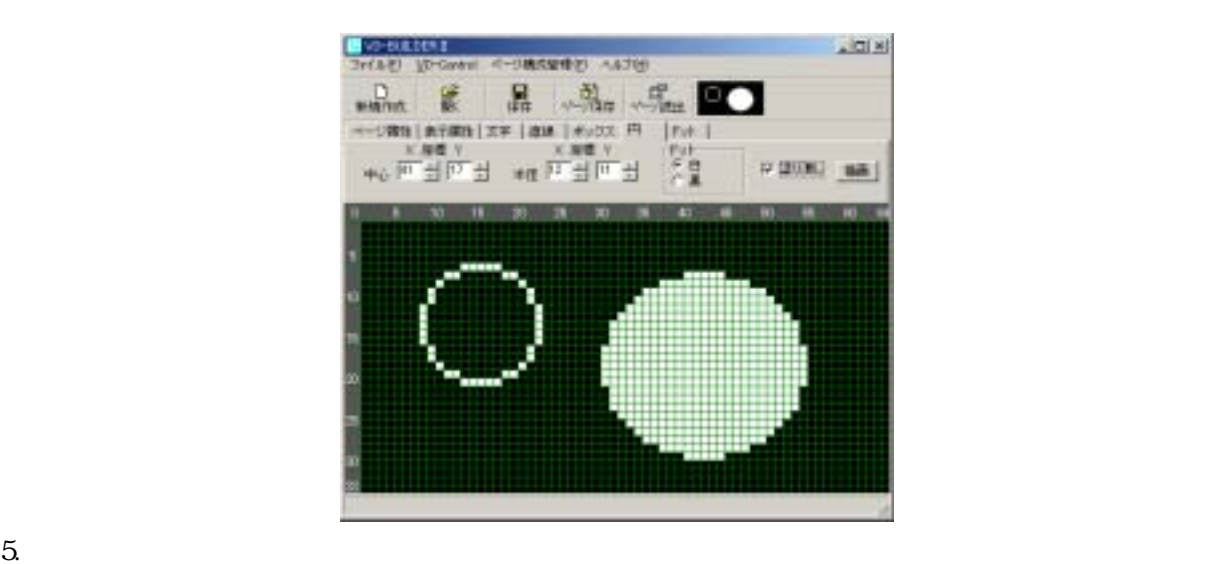

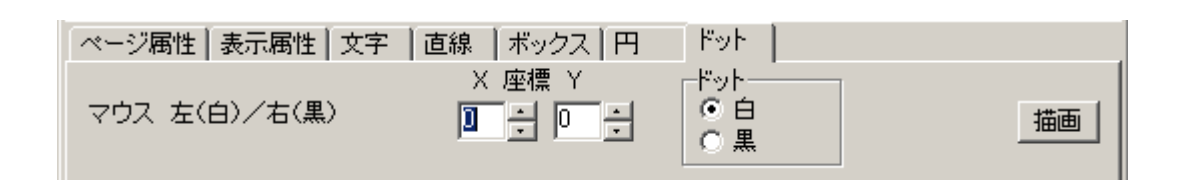

1.  $\blacksquare$ 

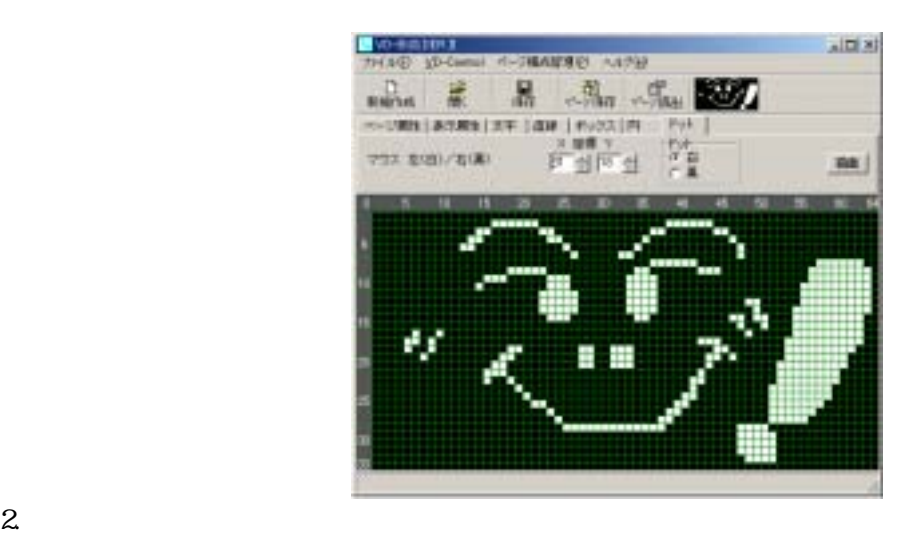

#### $\rm LED$

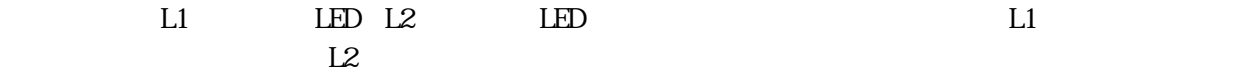

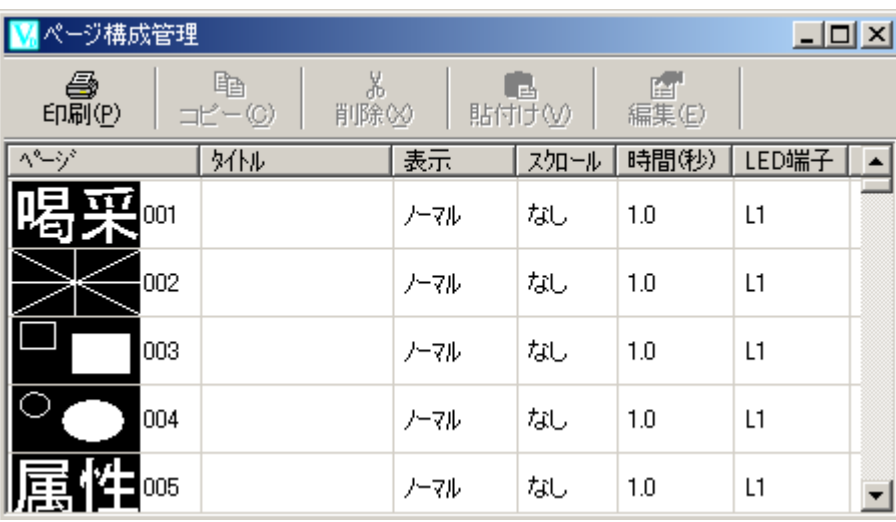

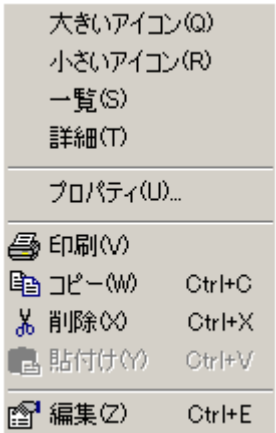

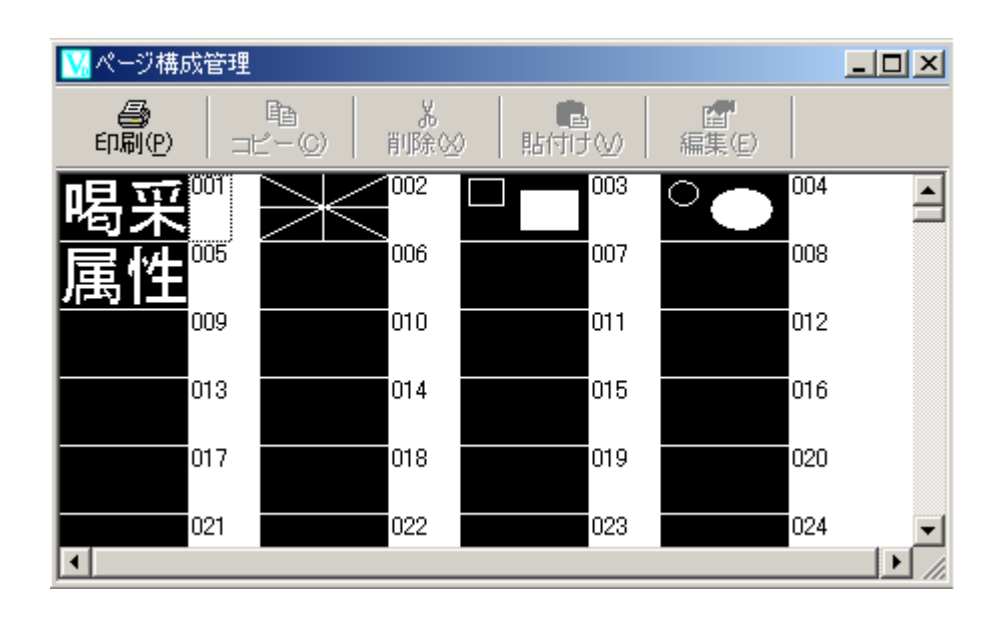

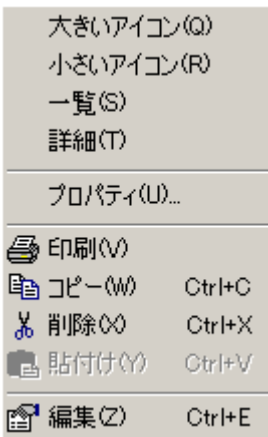

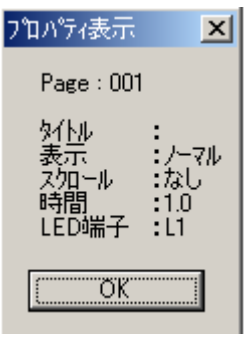

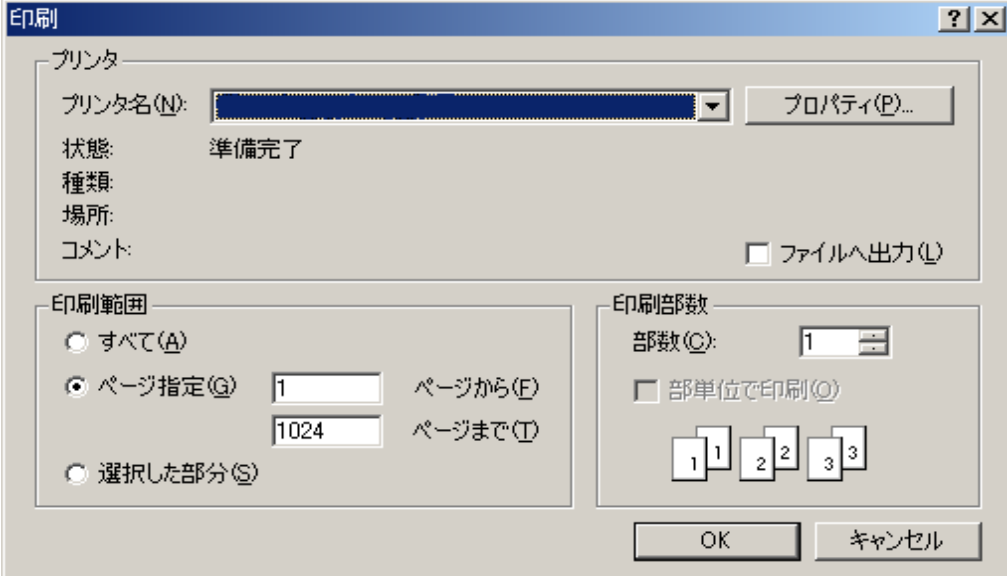

 $\alpha$ 

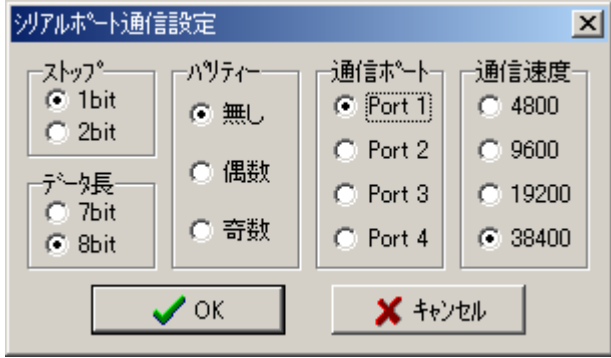

VDC-2004

**VDC-2004** 

 $1$ bit 8bit

> Port 1 通信速度 =38400

> > $MC-2004$

VDC-2004 8600bps 38400bps

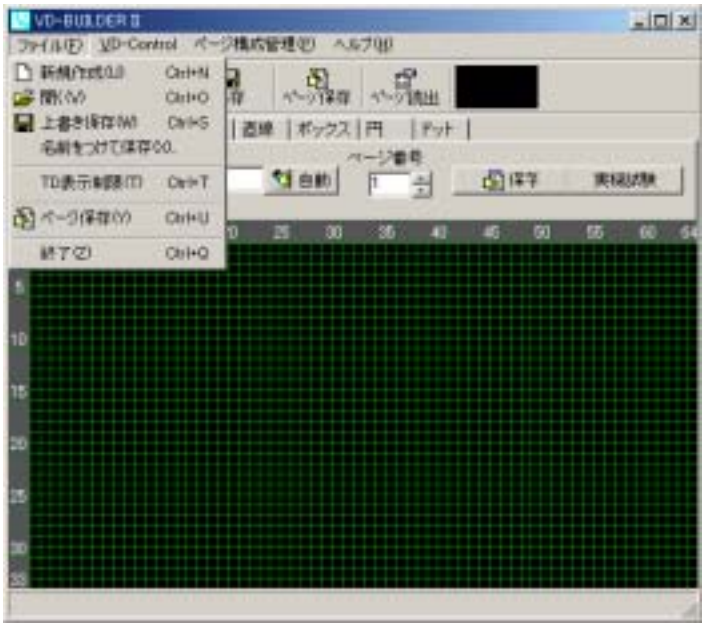

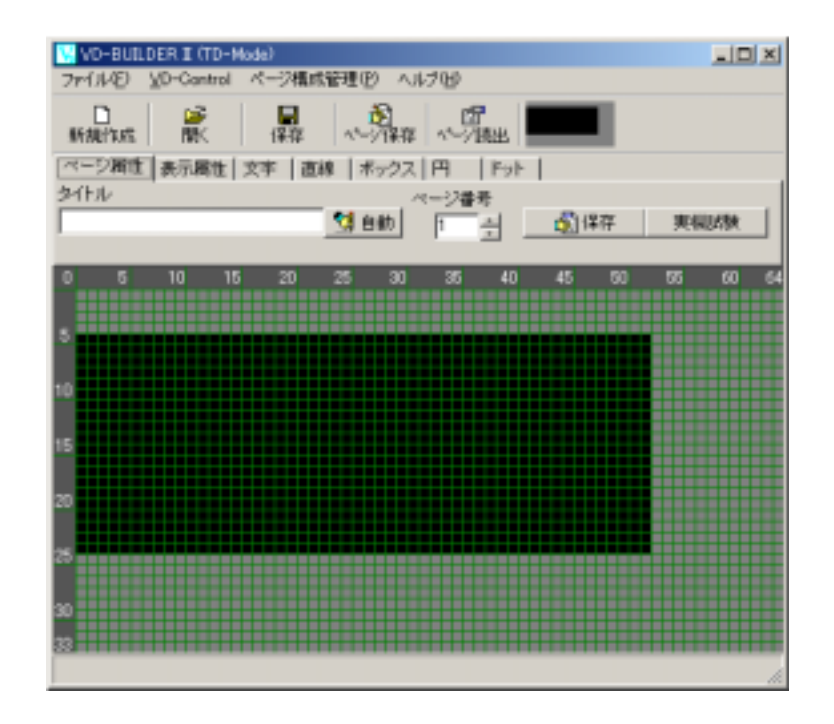

### $\underline{\text{WC-2004}}$

### VDC-2004 VD-Control extensive values of VD-Control extensive values of VD-Control extensive values of VD-Control extensive values of  $\sim$

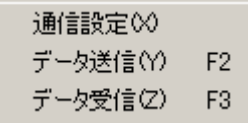

 $(52)$   $VD$   $VD$   $VD$ 

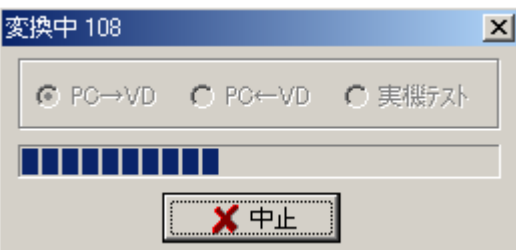

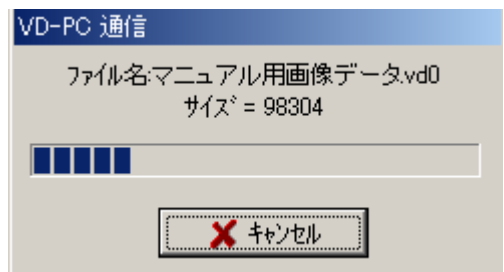

### VDC-2004

VD-Control  $(F3)$ 

# $\overline{MC}$ -2004

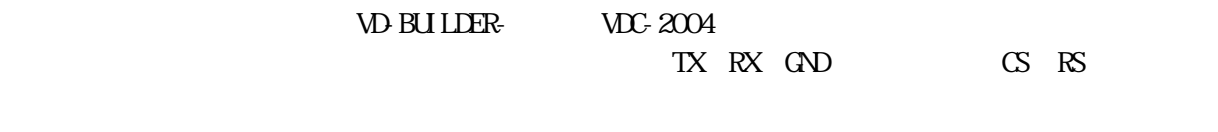

# $MC-2000$

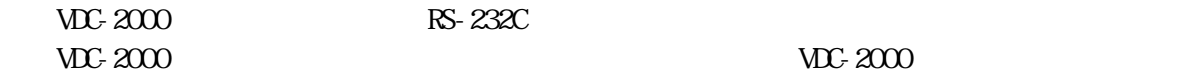

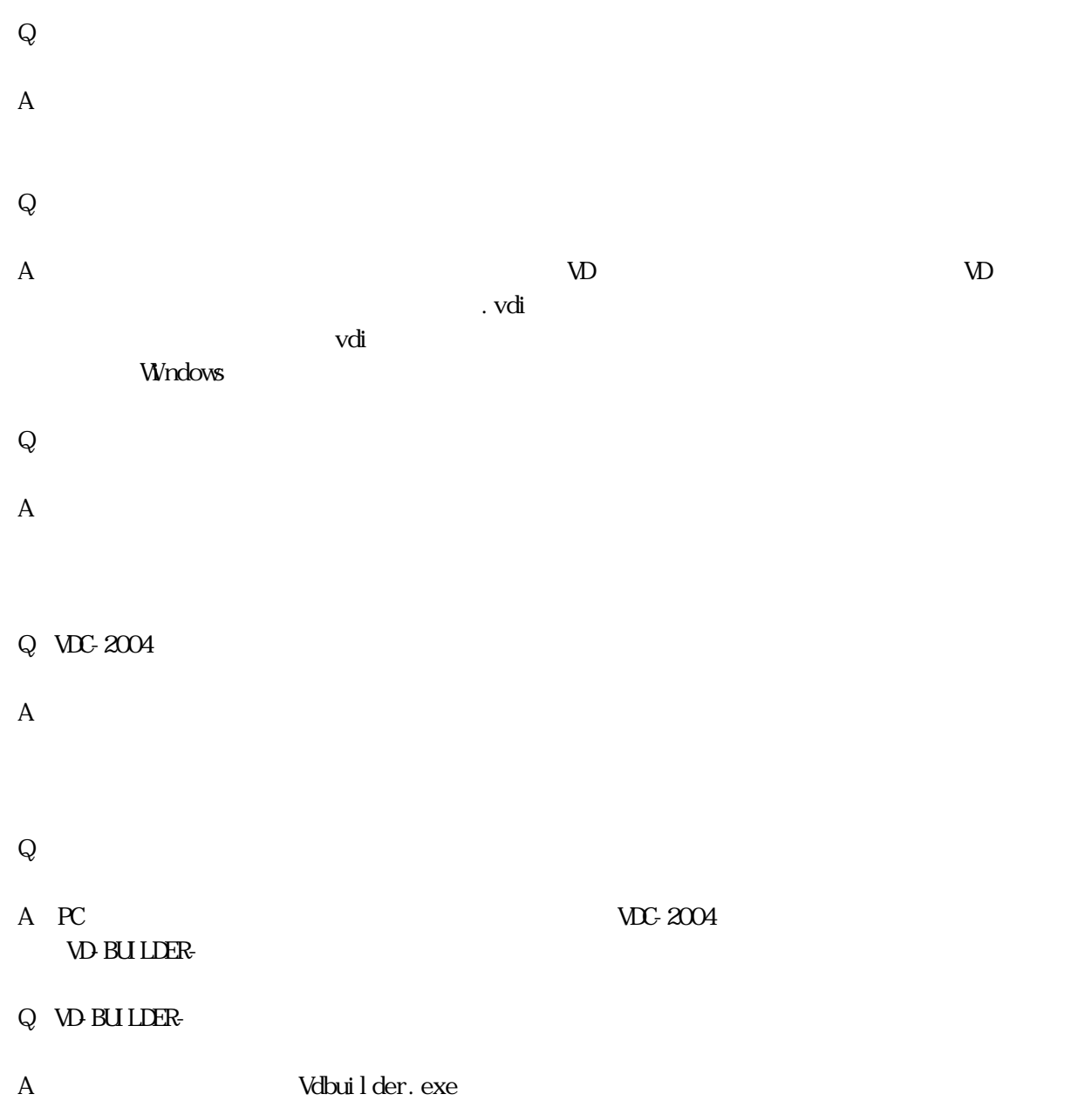

その他の不具合・故障など御座いましたらお手数ですが次ペ-ジの連絡先へご一報下さい。

# 10

VDC-2004 VD-BUILDER-

142-0041 3 1 10 TEL 03-3783-6721 FAX 03-3785-0873 E plan sunmulon.co.jp